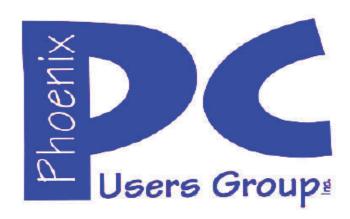

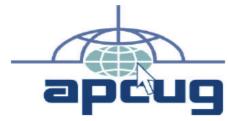

Proud member of <a href="https://www.apcug2.org">www.apcug2.org</a>:
Association of PC User Groups

# Phoenix PC Users Group Officers

President: David Yamamoto
Vice President: Richard Elardo, PhD
Secretary: Chuck Lewis
Treasurer: Paul Jamtgaard

#### **Staff Members**

**Membership Coordinator: Open Position** Webmaster: Bill Aulepp **Fountain Hills Coordinator:** Nancy Ogden **Open Position East Side Coordinator:** West Side Coordinator: Bill Aulepp Open Position **Public Relations: Newsletter Publisher:** Bill Aulepp **Newsletter Editor: David Yamamoto** 

#### **Contact Information**

**David Yamamoto:** President (AT)PhoenixPCUG.org Richard Elardo Vicepres(AT)PhoenixPCUG.org **Chuck Lewis:** Secretary(AT)PhoenixPCUG.org Treasurer(AT)PhoenixPCUG.org Paul Jamtgaard: **BOD(AT)PhoenixPCUG.org Board of Directors** Bill Aulepp: Publisher(AT)PhoenixPCUG.org Editor(AT)PhoenixPCUG.org **Open Position:** Webmaster(AT)PhoenixPCUG.org Bill Aulepp:

### **Steering Committee:**

Officers and Members who are present at the 6:00 P.M. West Side meeting

# NEWSLETTER

# The Best Accessory for your PC!

This website is gone: <a href="www.azacc.org">www.azacc.org</a>
The Arizona Alliance of Computer Clubs

#### MAPS TO MEETINGS on Page 20

West Side.....Tue, Mar 15, 2016 College America, 9801 North Metro Pkwy E, Phoenix

East Side......Wed, Mar 16, 2016 Univ. of Advancing Technology, 2625 W Baseline Road, Tempe (one block west of Fry's Electronics)

Fountain Hills......Thur, Mar 17, 2016 Fountain Hills Library, 12901 N La Montana Drive, Fountain Hills, Arizona

Presentation this month: <u>Computer</u> topics, <u>Windows 10</u>, <u>Smart Phones</u>, <u>etc</u>.

For date and time changes, check our website: www.phoenixpcug.org

**USE STRONG PASSWORDS!** Do updates: Java, Adobe Reader, Windows!

| INSIDE THIS ISSUE                     | PAGE |
|---------------------------------------|------|
| Mar 2016 Meetings Calendar            | 3    |
| 1. Phoenix PCUG President's Info      |      |
| 2. Windows 10 Keyboard Shortcuts      | 4    |
| 3. Prescott Computer Society          | 4    |
| 4. Tucson Computer Society            | 4    |
| 5. 5. Searching The Deep Web          | 4    |
| 6. Sight                              | 5    |
| 7. Ask Bob Rankin                     |      |
| 8. Zoomit Tutorial                    | 5    |
| 9. Guide to Windows 10                | 6    |
| 10. Windows 10, etc                   | 7    |
| 11. CES 2016                          | 8    |
| 12. Year in Perspective               | 14   |
| 13. Do I need a smartphone            | 15   |
| 14. Melissa Mayer Yahoo CEO           | 17   |
| 15. Freebies!                         | 18   |
| Short Circuits - Next Month Hopefully |      |
| Maps to Meetings                      | 20   |
| Membership Application                | 21   |

# FROM YOUR PRESIDENT I hope our folks have a nice Easter. DUES -THANKS for paying!

Look for Windows 10 articles in this issue! It is better than Windows 7, 8.1 mostly, but it's not mature yet. Wait as long as possible: a Service Pack or June or July 2016! More info is coming.

Western Digital hard drives include Acronis True Image for Windows 10 - for their drives only. http://supportdownloads.wdc.com/downloads.aspx?p=119&lang=en

Best Free Drive Backup programs for Windows <a href="http://www.ghacks.net/2014/08/08/best-free-drive-backup-programs-for-windows/">http://www.ghacks.net/2014/08/08/best-free-drive-backup-programs-for-windows/</a>

We need: Editor or Publisher!! Contact me!!

HD backup with Carbonite write Kim or Leo. Kim Komando & tips this month: 1-888-825-5254 http://www.komando.com/show-picks

Leo Laporte <a href="http://www.techguylabs.com/">http://www.techguylabs.com/</a>
<a href="http://twit.tv/people/leo-laporte">http://twit.tv/people/leo-laporte</a>
1-88-88-ASK-LEO Listen, The Tech Guy - Tuneln
<a href="http://tinyurl.com/pu8rscc">http://tinyurl.com/pu8rscc</a> Check Leo's Windows
10 news!

June 2014, I tried out Norton Safe Web <a href="http://safeweb.norton.com">http://safeweb.norton.com</a> & Online Link Scan

<u>www.onlinelinkscan.com</u> One member emailed me about protecting his PC, both excellent ways to avoid malware, <u>ransomware</u>, etc.

#### **Eye on Windows:**

http://www.eyeonwindows.com/ http://www.eyeonwindows.com/category/satya-nadella/ http://www.windows10update.com/

Many Windows 10 news, tips and updates for you (a pop-up will happen, sign up - DY) Hardware, Software Reviews & Windows Resources. Last web link is great!

Windows 10 Plain & Simple 1st Edition >>>> Very Good Book for Windows 10, Microsoft Books

The Kim Komando Show - stations and times - Tuneln, just Google "komando tunein all stations" Listen free on weekends.

www.komando.com/downloads/2321/6-essential-types-of-security-software-you-must-have/all

Komando On Demand Podcasts and News <a href="http://www.komando.com/listen/komando-on-demand?utm\_medium=nl&utm\_source=notd&utm\_content=2015-11-28-a-a">http://www.komando.com/listen/komando-on-demand?utm\_medium=nl&utm\_source=notd&utm\_content=2015-11-28-a-a</a>

https://news.komando.com/?utm\_medium=nl& utm\_source=notd&utm\_content=2015-11-28article\_4-title

Tim Greer, Microsupport says Acronis True Image <u>and</u> Carbonite, each has pluses. 602-404-4245, 480-232-1101, <u>microsupport.com</u>

Gene Barlow sells Acronis True Image for Windows 10, 8.1, 8, 7, Vista, XP, Apple Macs. www.ugr.com. Ask for latest email on Windows 10 and user group discounts! Barlow's December Newsletter – Beyond Doing Basic Backups, http://apcug2.org/barlows-decembernewsletter-beyond-doing-basic-backups/

SPSI Computer Specialists - Phoenix www.spsi-az.com/, contact Troy, 602-997-7335

# **IMPORTANT:** DON'T MOVE TOO FAST TO WINDOWS 10, WAIT A FEW MONTHS!!!

Windows 10 Update 325 MB 64 bit or 160 MB 32 bit http://www.computerworld.com/article/2957258 /microsoft-windows/microsoft-issues-first-hefty-windows-10-update.html

We appreciate support by:

- \* College America collegeamerica.com/phoenix
- \* University of Advancing Technology uat.edu
- \* Maricopa County Library, Fountain Hills mcldaz.org/custom/branches/fountainhills.aspx Also, Google all their Facebook pages

BRING A FRIEND!! WE NEED MEMBERS!! YOU CAN ASK OUESTIONS AT MEETINGS!

David Yamamoto

http://www.amazon.com/Windows-Plain-Simple-Nancy-Boysen/dp/0735697949

## 2016 GENERAL MEETINGS CALENDAR

For date and time changes, check: www.phoenixpcug.org

# PRESENTATIONS THIS MONTH Computer topics, more Windows 10, etc.

#### WEST SIDE: CollegeAmerica (see map page 20)

- Tuesday, March 15, 2016
- 6:00 PM Steering Committee and (Election of Officers Nov & Dec)
- 6:30 PM Questions and Answers, Viewing websites, etc.

#### EAST SIDE: University of Advancing Technology (see map page 20)

- Wednesday, March 16, 2016
- 6:30 PM Questions and Answers, Viewing websites, etc.

#### **FOUNTAIN HILLS: Fountain Hills Library (see map page 20)**

- Thursday, March 17, 2016
- 6:30 PM Questions and Answers, Viewing websites, etc.

## Meetings For Year 2016: Reserve UAT Jan to May- 2016

Jan 19,20,21 Feb 16,17,18 Mar 15,16,17 Apr 19,20,21 May 17,18,19 Jun 14,15,16 Jul 19,20,21 Aug16,17,18 Sep 20,21,22 Oct 18,19,20 Nov 15,16,17 Dec 20,21,22

| January |    |    |    | February |    |    |    |    |    |    | March |    |    |    |    |    |    |    |    |    |
|---------|----|----|----|----------|----|----|----|----|----|----|-------|----|----|----|----|----|----|----|----|----|
| S       | M  | Т  | W  | T        | F  | 5  | 5  | М  | T  | ₩  | T     | F  | 5  | S  | М  | T  | W  | T  | F  | 5  |
|         |    |    |    |          | 1  | 2  |    | 1  | 2  | 3  | 4     | 5  | 6  |    |    | 1  | 2  | 3  | 4  | 5  |
| 3       | 4  | 5  | 6  | 7        | 8  | 9  | 7  | 8  | 9  | 10 | 11    | 12 | 13 | 6  | 7  | 8  | 9  | 10 | 11 | 12 |
| 10      | 11 | 12 | 13 | 14       | 15 | 16 | 14 | 15 | 16 | 17 | 18    | 19 | 20 | 13 | 14 | 15 | 16 | 17 | 18 | 19 |
| 17      | 18 | 19 | 20 | 21       | 22 | 23 | 21 | 22 | 23 | 24 | 25    | 26 | 27 | 20 | 21 | 22 | 23 | 24 | 25 | 26 |
| 24      | 25 | 26 | 27 | 28       | 29 | 30 | 28 | 29 |    |    |       |    |    | 27 | 28 | 29 | 30 | 31 |    |    |
| 31      |    |    |    |          |    |    |    |    |    |    |       |    |    |    |    |    |    |    |    |    |

All meetings based on the 3<sup>rd</sup> Wednesday of each month

REMEMBER\*: PAY YOUR DUES! Thanks, only \$36 / year or \$3 / month.

Introducing Windows® 10 http://Microsoft.com/Windows10 Transform the Way You Work & Play. The Future Starts Now. Learn More.

See FAOs **Upgrade To Windows 10** 

**Watch The Video Top Windows 10 Features** 

http://www.techrepublic.com/article/upgrade-from-windows-7-to-windows-10-on-the-same-hardware/

More Windows 10, s, APCUG, Yahoo and many other topics! Edited 3-6-2016.

David Yamamoto, President of Phoenix PC Users Group, <a href="www.phoenixpcug.org">www.phoenixpcug.org</a>

Moving Graphic Images from Google:

Let's start off this month's newsletter with noting that last month, February was a leap month. So,

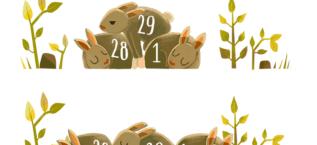

Google had these small rabbits with one hopping between the other two, #28, #29 in Feb., #1 in March.

"What Is a Leap Year and Why Do We Have It?" <a href="http://urbanlegends.about.com/od/historical/a/leap-year.htm">http://urbanlegends.about.com/od/historical/a/leap-year.htm</a>

https://en.wikipedia.org/wiki/Leap\_year https://en.wikipedia.org/wiki/Julian\_calendar

Complete List of Windows 10 Keyboard Shortcuts and Run Commands

http://www.groovypost.com/howto/windows-10-keyboard-shortcuts/ Over 20 pages of useful shortcuts.

http://www.prescottcomputersociety.org/aspx/windows-10.aspx https://plus.google.com/102345134318711827214

Have you got a lot of money, big bucks?! <a href="https://www.google.com/?qws\_rd=ssl#q=laser+projectors">https://www.google.com/?qws\_rd=ssl#q=laser+projectors</a>
https://www.google.com/?qws\_rd=ssl#q=laser+projectors+ces

Wow, these folks have a lot of information! Meeting Notes <u>Tucson Computer Society</u> <a href="http://www.aztcs.org/meeting\_notes/meeting\_notes.shtml">http://www.aztcs.org/meeting\_notes/meeting\_notes.shtml</a>

Searching The Deep Web [HOWTO] What's Out There on the Deep Web? http://askbobrankin.com/howto searching the deep web.html?pcp=&rankin-deepweb=

What's Out There on the Deep Web?

Sixty trillion is a big number. According to Google's "How Search Works" page, the number of web pages has doubled since 2013, and in 2008 there were "only" one trillion Web pages. Clearly, none of us will ever lack for reading material. And that's only the beginning of what's available online.

General search engines like Google, Bing, and Yahoo! index only the "surface Web," pages that have unique URLs such as the one that appears in your browser's address box right now. They don't even index all of the surface Web. Some website owners prefer not to have their sites (or portions of them) indexed, so they use a file called robots.txt that tells search engines, "Don't index this."

Search engines choose to exclude many other surface Web pages from their indexes for a variety of reasons including relevance, legality, and violations of search optimization policies. Other pages are locked behind passwords, intended only for those who are granted access.

Some Deep Web Search Tools

When Google or Bing don't serve up the results you need, try a specialized search tool. My article Free Online Research Tools will point you to dozens of them, categorized by subject matter. You may also

Page 5 Phoenix PC Users Group, phoenixpcug.org/newsletters MAR. 2016

want to try an alternative search engine. See my article The Other Search Engines for a list of those.

The <u>Library of Congress Online Catalog</u> is a good example of a deep Web resource. It's a database containing over 18 million records of books, periodicals, audio recordings, photographs, and more. None of its records can be retrieved directly through Google. You need visit the LOC's Online Catalog page and enter search terms in the appropriate boxes.

To find deep Web material via Google, et. al, try adding the term, "database" to your search query. "Plane crash database," "drug interaction database," "government grants database," and so on, will often lead to the home page of a database where you can enter search terms specific to that resource.

There are also paid tools such as <u>LexisNexis</u> and <u>Factiva</u> which professional researchers use to find information about legal and business topics. Genealogy researchers can find a wealth of free information online, but often the best sources require payment. Ancestry.com is one such example. It's also becoming more common for online newspapers to limit free content, and erect paywalls that require a subscription to view more than current headlines.

<u>eSight</u> <u>www.esighteyewear.com/eSight</u> is an exciting new breakthrough - electronic glasses that let the blind actually see. Our mission is to Make Blindness History.

#### **Ask Bob Rankin**

"Need expert tech support? Ask Bob about Computers or the Internet! .Join 30,000 others who get the AskBob Updates newsletter, and boost your Internet IQ! You'll get priority notification about Internet tips and ideas to keep your computer running smoother and faster. It's FREE... sign up now! Plus, you get TWO bonuses.."

http://askbobrankin.com/howto\_searching\_the\_deep\_web.html?pcp=&rankin-deepweb=

"You can also use your internet-connected computer to tune into a huge number of free television broadcasts. You can watch SOME programs from the BBC News, Comedy Central, Discovery Channel, ESPN, and other broadcasts from around the world. I suggest that you first go to the official website of the TV station or broadcast that you'd like to watch and look for a link to view live or recent broadcasts. Here are some links to popular TV network websites: ABC CBS NBC MTV FOX CNN If you don't see what you want there, try one of these sites that aggregate content from various video and TV sites across the Internet: Joost Hulu Veoh (DY - go to above web link to connect) <a href="http://askbobrankin.com/">http://askbobrankin.com/</a> for more topics.

Zoomit Tutorial: Tips on how to use zoomit - A Useful Presentation Tool <a href="https://www.youtube.com/watch?v=aM1\_KD3CGIl&ebc=ANyPxKqkd2-n3Pdj\_02AaDth3o05ApCZzzRXTfKu1Wq\_GjbEMLooO1mCMhipJsQZvFCfw8EhM\_3I7GWuaFEMgkiC\_-thrF2axg">https://www.youtube.com/watch?v=aM1\_KD3CGIl&ebc=ANyPxKqkd2-n3Pdj\_02AaDth3o05ApCZzzRXTfKu1Wq\_GjbEMLooO1mCMhipJsQZvFCfw8EhM\_3I7GWuaFEMgkiC\_-thrF2axg</a>

Quick ZoomIT Demo <a href="https://www.youtube.com/watch?v=s4W59FDapEE">https://www.youtube.com/watch?v=waX9wgmzl6M</a>

\_\_\_\_\_

pcwdigitaledition primary mar16 2 days ago | By PCWorld Staff PCWorld's March Digital Edition: You will upgrade to Windows 10

### Page 6 Phoenix PC Users Group, phoenixpcug.org/newsletters MAR. 2016

Enjoy the best of PCWorld.com in a curated Enhanced Edition for Android and iOS, or in a PDF Replica Edition. <a href="http://www.pcworld.com/article/3039863/windows/pcworlds-march-digital-edition-will-you-upgrade-to-windows-10.html">http://www.pcworld.com/article/3039863/windows/pcworlds-march-digital-edition-will-you-upgrade-to-windows-10.html</a>

http://www.pcworld.com/article/3039863/windows/pcworlds-march-digital-edition-will-you-upgrade-to-windows-10.html PCWorld's March Digital Edition: You will upgrade to Windows 10

http://www.pcworld.com/article/3041072/computers/amd-hopes-zen-chips-will-bring-back-the-intel-faithful.html AMD hopes its Zen chips will win back Intel faithful

Your Guide to Windows 10 All the latest details about Microsoft's next-gen operating system. http://www.pcmag.com/topic/windows-10

Cortana Learns New Languages, Tricks <a href="http://www.pcmag.com/article2/0,2817,2500355,00.asp">http://www.pcmag.com/article2/0,2817,2500355,00.asp</a>

Microsoft Sway (for Windows 10) <a href="http://www.pcmag.com/article2/0,2817,2489447,00.asp">http://www.pcmag.com/article2/0,2817,2489447,00.asp</a>
"When I first saw Microsoft's new Sway app for Windows 10, I wasn't sure whether it should be considered a website builder, a photo-album creator, or something else. Many have pigeonholed Sway as a lightweight, consumer version of PowerPoint, and there's some validity to that. But Sway is really an example of a new class of software that lets you create "stories," similar to the iPad-only Adobe Slate. Both give you a simple way to craft your words and images into a well-designed, easily and appealingly navigable presentation that can be viewed on the Web. In that sense, Sway shares traits of website creators like Squarespace and Weebly, though creating with it is much simpler. " (DY - etc.)

MS Sway you tube <a href="https://www.google.com/search?q=MS+Sway+youtube&ie=utf-8&oe=utf-8">https://blogs.windows.com/windowsexperience/2016/03/04/announcing-windows-10-insider-preview-build-14279/</a> Here's what's new in Build 14279, Cortana remembers things for you, Updated logon experience, Here's what's fixed for PC, Known issues for PC, etc.

39 Slack Hacks to Help You Say Goodbye to Email

http://www.pcmag.com/slideshow/story/342246/39-slack-hacks-to-help-you-say-goodbye-to-email "While its name might conjure thoughts of laziness, cloud-based team collaboration app Slack is taking the business world by storm.

In less than three years, the service has moved from 17,000 users at launch to 2.3 million as of February, one-fifth of whom only started Slacking within the last two months. That's especially amazing since it started out as the messaging system inside a video game that didn't get off the ground.

Slack's been called an "email killer"; we use it here at PCMag for that very reason (alongside Yammer, Basecamp, Asana, and Google Apps), and it works. If you're not sure what it's all about, here's Slack's own video intro to the service." (DY - etc.)

http://www.pcmag.com/news

Samsung Now Shipping 'World's Largest' Hard Drive <a href="http://www.pcmag.com/article2/0,2817,2500275,00.asp">http://www.pcmag.com/article2/0,2817,2500275,00.asp</a>

"Need a lot of storage? Like, a lot a lot? Samsung has you covered.

The Korean tech giant on Thursday announced it has started shipping what it calls the "industry's largest solid state drive"—the 15.36TB "PM1633a" we first heard about in August. To put the size of

MAR. 2016

this thing in perspective, the largest hard drives made by Seagate and Western Digital top out at 8 to 10TB. Samsung's PM1633a is based on a 12Gb/s Serial Attached SCSI (SAS) interface, designed for use in enterprise storage systems. In a statement, Samsung's Senior Vice President of memory product planning and application engineering, Jung-bae Lee, said Samsung created the drive "to satisfy an increasing market need for ultra-high-capacity SAS SSDs." " (DY - etc.)

Don't Trash Your Old Flash Drives, Send Them to North Korea

http://www.pcmag.com/article2/0,2817,2499177,00.asp

The Best Free Antivirus Utilities for 2016 http://www.pcmag.com/article2/0,2817,2388652,00.asp

What Is Facebook at Work and Do You Need to Care?

http://gizmodo.com/this-net-firing-cannon-can-take-down-a-drone-without-de-1762855950

Microsoft issues Windows 10's lucky 7 preview

http://www.computerworld.com/article/3041044/microsoft-windows/microsoft-issues-windows-10s-lucky-7-preview.html

**Announcing Windows 10 Insider Preview Build 14279** 

https://blogs.windows.com/windowsexperience/2016/03/04/announcing-windows-10-insider-preview-build-14279/ http://www.computerworld.com/category/microsoft-windows/

http://www.computerworld.com/article/3039922/microsoft-windows/windows-10-growth-hits-the-brakes.html

http://www.computerworld.com/article/3038716/microsoft-windows/microsoft-mandates-feedback-questions-in-windows-10-previews.html

http://www.computerworld.com/article/2989001/microsoft-windows/windows-10-adapt-or-die.html http://www.computerworld.com/article/3039363/web-browsers/microsoft-could-lose-no-1-browser-spot-as-soon-as-may.html

PCWorld Show Episode 4: FBI vs. Apple, Microsoft's modular PC, and a Japanese PC super group <a href="http://www.computerworld.com/video/62304/pcworld-show-episode-4-fbi-vs-apple-microsofts-modular-pc-and-a-japanese-pc-supergroup">http://www.computerworld.com/video/62304/pcworld-show-episode-4-fbi-vs-apple-microsofts-modular-pc-and-a-japanese-pc-supergroup</a>

http://www.computerworld.com/article/3041076/microsoft-windows/windows-10-lock-screen-ads-beginwith-rise-of-the-tomb-raider-push.html

http://www.computerworld.com/article/3038072/microsoft-windows/what-to-look-for-in-the-microsoft-surface-pro-5.html

http://www.computerworld.com/article/3038716/microsoft-windows/microsoft-mandates-feedbackquestions-in-windows-10-previews.html

http://www.computerworld.com/article/3039363/web-browsers/microsoft-could-lose-no-1-browser-spot-as-soon-as-may.html

http://www.idganswers.com/question/27408/what-is-windows-universal-platform#src=ctw http://www.computerworld.com/video/62304/pcworld-show-episode-4-fbi-vs-apple-microsofts-modular-pc-and-a-japanese-pc-supergroup http://www.computerworld.com/article/3039363/web-browsers/microsoft-could-lose-no-1-browser-spot-as-soon-as-may.html

\_\_\_\_\_\_

Firefox browser: about:health report - just insert "about:health report" into URL box

What's New? – CES 2016 By George Harding, Treasurer, Tucson Computer Society, AZ <a href="https://www.aztcs.org">www.aztcs.org</a> georgehardingsbd (at) earthlink.net

"The Consumer Electronics Show is bigger and better this year. Bigger because it has expanded into three venues this year and better because there is more stuff categorized by type.

The attendees numbered some 170,000 and exhibitors were about 3,800 and they were spread over 2.4 million square feet of space. Imagine going down a line of booths 3,800 tables long and talking with half of them! It's a time-consuming process.

As a press person, one has to make a good attempt to stop by the more significant vendors, so as to write about the significant new products and services now available. As an old person, that process gets harder each year. But your intrepid reporter made yet another valiant attempt at thorough coverage!

One thing that was noticeable was the size of the exhibit space for the larger companies, like Sony, LG, Intel, Panasonic and Samsung. The Central Hall in the Las Vegas Convention Center hosts these companies (as well as many, many smaller companies). The space for each is so large because each has so many current products. Each has TVs, external speakers, washing machines, refrigerators, lot devices (lot is shorthand for Internet of things, whereby you can control household and other items wherever you are), and more.

Gone are the days when a company had one principal product with a few variations. Now, each company that can produces one or more of each type of popular product. That transition is one of the reasons that exhibit space has expanded so much. The other is that every company needs to attract customers by setting up eye-catching displays, so the exhibit space is very colorful with a lot of moving objects.

The most popular product categories this year were:

- HDR 4K TVs
- Watches
- Tablets
- Health monitors
- Car automation
- Kitchen equipment
- 3-D printers
- Home automation
- Security systems
- Virtual Reality
- Drones
- Smart phones and accessories

Of course, some companies specialize in one or more of these lines and the exhibit space this year was segregated into broad product categories. This made it easier to survey 3-D printers among the various company products.

While the big companies congregate in the Central hall, there is also the North hall, two South halls, the Sands hall, the Venetian and the Aria. You can imagine the problem of contacting many of these exhibits to see what they have to offer.

I suppose next year will be even bigger and better! Cheero ...

With so many electronic devices we have today, an external charge is a necessity. This product is one of the best of the type, with its massive storage capacity and dual charging options.

The unit is fairly small, being only 3 ¼ by 3 ¾. It's a bit heavy, but not unduly so. All the controls are on one end.

First, there's a power button. It's used to start a device charging and also to show the state of the internal battery's charge. The degree of charge is shown by four LED lights.

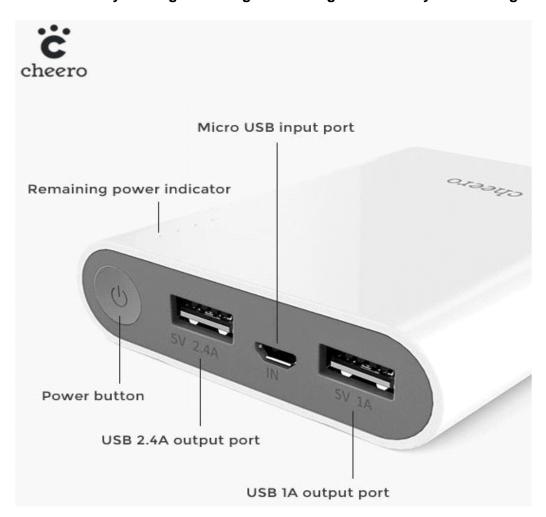

There are two USB ports. One is used for faster charging and for those devices that need the higher 2.4a capacity for charging. The other port offers 1a capacity.

The only other port is for a micro SD port, used for charging the internal battery.

It comes with two cables, one with a Lightning connector, the other with a microSD connector. Both have a standard USB plug at the other end.

I tried out a fully charged Cheero on my iPhone 6. Interestingly, when my phone was fully charged, the Cheero still showed 4 lights of charge capacity. Pretty impressive!

The internal battery is rated at 13400 mAh and is powered by a Panasonic lithium-ion product. The case for the Cheero is fire-proof plastic. A nice feature of this product is the automatic shutdown to avoid overcharge.

Cheero has a six month warranty for product defect. Cheero external battery <a href="http://www.cheero.net/usa/">http://www.cheero.net/usa/</a> Price \$40 (currently \$28.50 at Amazon.com)

#### Wocket Wallet ...

If you're like me, you have several credit and debit cards in your wallet or purse. Not only do all the cards make the wallet bulky, but there's a substantial risk when you travel that losing your wallet will produce disastrous results.

Wocket provides an elegant solution! You can store all your credit and debit cards in this device in a more secure fashion than the cards themselves provide. It's a bit larger than a credit card and about ¼" thick, so it's more convenient that than the stuffed wallet.

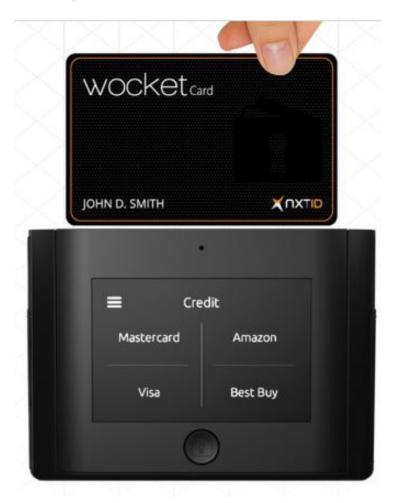

About the only thing you can't store the information from is your driver's license, but the Wocket case

has a slot for your license, too!

The case contains the Wocket itself and a card that looks like a credit card, but isn't. It is programmed with the data for the credit or debit card you want to use and is used just like that card – you slide it through the reader's slot as usual. What's dramatically different is that the data cannot be read by anyone else and is unusable after use. It will be programmed for the next use when needed.

The process of loading your cards is pretty simple. You first set up a password. I had a bit of trouble with this because I tried pressing on the screen, harder and harder when my press wasn't recognized. I found that instead of a press, what's required is simply a touch. The password is four characters, any combination of letters and numbers.

Next you see a screen that shows four panels, each of which can contain a card's info. You select one of them, attach the card reader into the Wocket and slide your card through the reader. The info is transferred to the Wocket. You only have to add the CSV code printed on the back of the card, and save the result. You can name the card so it appears in the panel.

The Wocket has to be charged, but the company says a full charge should last for months. The charging cable and the card reader both use the 3.5mm socket. It's like that used for earbuds.

Barcodes and text, such as voter's registration, loyalty and/or membership cards, can all be entered manually into Wocket as well.

I stored three credit cards in the Wocket I received for evaluation. I had difficulty modifying the description on the panel for each card, so I had to remember that Visa2 is my Fry's card and Visa3 is my company credit card, but that wasn't difficult.

To use your Wocket card, you first select which card you want to use from the panel, enter the password and then see the message that your Wocket card has been programmed. The screen on the Wocket shows an image of the card with your name, the last four digits of the card's number and the CSR code. You remove the Wocket card from the case and use it like any other card.

The back of the card has a band where the magnetic stripe normally is, an area for you to sign and four electronic contacts that connect to the Wocket for programming. But you use the Wocket card the same as any other by sliding it through the retailer's reader. The device I received does not enable the chip-reader technology that is used for recently issued cards.

I had no problem at three retail stores, but at a fourth, the card was not recognized. I had to get out my actual card and slide it.

This is an interesting technology devised to solve both the crowding we experience today from having so many cards, as well as the security problems associated with magnetic striped cards.

Wocket Wallet by NXT-ID <a href="https://www.wocketwallet.com">www.wocketwallet.com</a> Price \$179

#### **URB-E...**

One of the very interesting products at CES was URB-E, a collapsible bicycle. As it happened, I had attended the Rose Parade in Pasadena on New Year's day. What an event! Like many others, I had only seen it on TV. Seeing it in person is a really exciting experience.

Before the parade starts, people and vendors walk and run along Colorado Boulevard. There are those

who are just getting their morning exercise, those who are checking out the crowds, those selling

horns, hats, umbrellas and other stuff, those hawking food and more.

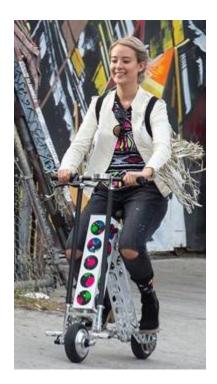

Among all this noise and confusion, there were several people, some adult, some children, riding these strange-looking bikes that appeared to be motorized in some way.

At one of the press events, I saw a couple of these bikes up close. I mentioned seeing something similar at the Rose Parade and the vendor said, "That was us!"

It is a remarkable bicycle, indeed. It is battery powered and folds up to the size of a golf bag, goes up to 15 miles an hour and weighs about 35 pounds.

It is constructed of aircraft grade aluminum and carbon fiber and is made in Pasadena. The battery is a 36v lithium ion and can carry the bike for up to 20 miles.

It has a USB port for charging phones and can be outfitted with an LED headlight, a detachable basket, a cup holder and a mount for cell phones.

This is an intriguing product unlike anything else l've seen. It drew quite a crowd at CES. URB-E www.urb-e.com Price \$1,500-2,200 depending on style "

#### Virtual Reality (VR) ...

One of the relatively new products to become popular is VR. When Oculus Rift announced this revolutionary product three years ago, it attracted a lot of interest. Facebook founder Mark Zukerberg thought it had so much potential that he bought the company for \$2 billion! Since that time, the technology has been licensed by many companies for applications of many different sorts.

VR give you the illusion thought sight and sound that you are in a different place and are able to look around 360? and in some cases move in the environment. There are several ways in which this is accomplished. Oculus and others like it provide a helmet-like viewer and headphones that are used to transport you to the other environment. Your brain is tricked into believing that you are really there because you can see all around you and even appear to move in it, as well.

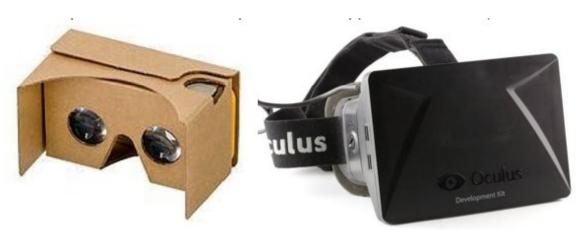

Other companies that have licensed the product use somewhat less involved methods, but which produce the same "other world" experience. One of the least expensive (free!) is Google's Cardboard viewer. This method uses a cardboard frame in which one inserts a smartphone and runs one of the many applications geared to viewing in this device. Sound is provided by the smartphone.

Almost every day some new application for one or more of the viewer devices is announced or reported on. USA Today has a reporter assigned to bring us up to date on these new uses. Here are extracts from some of the reports:

- January 26 from the Sundance Film Festival's New Frontier VR lounge.
  - o The reporter was allowed to hang out with the Star Wars droids. o The reporter wore the goggles used to enter an environment which mimics Serbia"s war-torn lands. She entered a basement shelter and heard the sirens and felt the bomb blasts.
  - o The reporter entered a VR experience that explores the internal essence of blindness.
  - The reporter experienced what women experience when they try to enter Planned Parenthood, crossing picket lines and hearing verbal abuse.
- January 27 from Penrose Studios in San Francisco.
  - o The reporter is chased by a T-Rex.
  - o The reporter climbs the Khumbu ice fall on Mount Everest.
  - o The reported experiences The Rose and I, a story of a small child whose world consists of cloud-based cities and gondola-shaped floating ships.

#### February 3

- o At the UCLA Center for Neurophysics, tests on rats indicate that the brain reacts differently to VR than to real world stimuli.
- o At the University of Houston, experiments take patients into a realistic heroin gallery and gradually coach the patient to resist the usual physical response.
- o At the University of Southern Cal, VR software has been developed virtual Afghanistan and Iraq software to help veterans plagued by PTSD.

Time will produce more interesting and innovative used for this new technology. There was a VR section at CES this January, displaying the various devices and scenarios that had been created.

For more information see en.wikipedia.org/wiki/Virtual\_reality, <u>www.oculus.com/en-us/</u> and www.usatoday.com/story/tech/news/2016/02/04/super-bowl-fans-get-hit-virtual-realityfuture/79737124/

\_\_\_\_\_

#### Qkey ...

Here's a solution to the problem of security breaches during online purchases. Qkey stores your card info and substitutes for entering your card info on a web site.

You use a secure web site to enter all your card info, which is then transferred to the key. The key plugs into a USB port and the info is transferred to the key.

When you want to make an online purchase, you plug in the Qkey and use it to provide the credit card info to complete the purchase. No chance for a hacker to steal your keystrokes or the store's data.

The Qkey uses the same "chip and pin" methodology that is embedded in today's credit cards, and offers the same degree of security.

This product gives you the ease of purchasing online with maximum security. No passwords to remember, no bank information divulged and no forms to fill out.

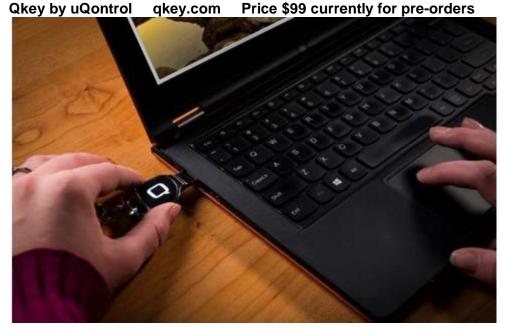

The Year in Perspective By Andrew Cummins, President, ICON Computer Users Group, MO January 2016 issue, <a href="http://www.iconusersgroup.org/">http://www.iconusersgroup.org/</a> andrewcummins (at) yahoo.com

We've put another glorious tech-year behind us. It is incredible how cheap computers have become. There were Black Friday deals for Windows PC for \$200. Yes, they are low-end for Windows, but they're good enough for many people. Non-Windows computers for under \$50 are now being integrated into many things, like Smart TVs and video streaming sticks. Of course, a high-end PC, like a car, can be any price, but excellent high-end PCs are incredibly cheap by historical standards.

Computers are getting small. As a matter of fact, the limiting factor in size has become the human interface. This past year, we saw real computers that fit in watches, USB sticks, and even the temple of eyeglasses. These smallest computers don't run Windows, but that's not because they lack the power. Windows isn't optimized for the functions of these tiny computers.

Computers are getting more functions. As with size and price, changes in function are more incremental than fundamental. We started hearing lot about something called Augmented Reality this past year. This is where you where you look at the world through a computer screen overlay, creating the potential to see the world anyway you want to see it. One crude way to accomplish this is with goggles that hold focusing lenses and a Smartphone in front of your eyes, providing ether Augmented Reality or fully immersive Virtual Reality. This is something I really hope to see demonstrated at ICON, soon.

The world is becoming more connected. 2015 saw data/internet bottlenecks melting away. T-Mobile started offering unlimited free streaming of the greatest data hog of all, video, showing that data caps are really just excuses to create more expensive tiered pricing plans. (Data caps do little to alleviate traffic at times of peak usage.) This reflects that even cell towers have gotten to the point where providing video to the masses isn't a problem.

Computers are getting easier. Every new thing is a learning curve, but those curves are getting much smaller than the curves of the past. Microsoft has brought its personal assistant, Cortana, to Windows and many things can now be accomplished by just talking to the computer in natural language.

Wow, this was an impressive year. The tech industry always excites me with new things. It's a sure bet that these trends will continue. How cheap does a PC need to be before some of you will give up your Windows XP machines? A new PC might pay for itself in electricity savings.

Do I need a smartphone? By Phil Sorrentino, Contributing Writer, The Computer Club, Florida <a href="http://scccomputerclub.org">http://scccomputerclub.org</a> Philsorr.wordpress.com philsorr (at) yahoo.com

Many of you have already answered this question in the affirmative. But for those of you who might still be on the fence, here are a few thoughts that might help make the decision.

- 1. Contact information is always available. Put a phone number in your contact list and never have to put that phone number in again. Phone numbers in your phone can be synchronized with the contacts in your email software. With an Android phone, the phone numbers come directly from the contacts list in a Gmail account. The phone numbers will always be available and they will be backed up, so when you change phones (phone disaster or new phone envy), the contacts will show up on your new phone. No need to reconstruct or transfer your phone numbers. Addresses are also handled in the same way.
- 2. Your Calendar is always available. How many times have you been asked "Is Thursday, the 24th, at 2pm ok?" Doesn't it seem that every doctor's office visit ends with that question? Well, with your calendar available on your phone, you can easily answer the question and propose an alternative, if need be. Not only can you see your appointments on the calendar, but you can see appointments on other calendars, if you link them. You can easily see your appointments and your significant-other's appointments, so that a good decision can be made. I even have a calendar with important dates like birthdays and anniversaries linked in so I can always know when one is coming up.
- 3. You can get some things accomplished during what would be wasted time. How many times have you sat in a doctor's office much longer than you expected? Sometimes there's a good reason for the delay, but that doesn't help you, if you have to sit and wait, unable to accomplish the things you expected to do. Well, if you had your smartphone (which is really a small computer), you might be able to accomplish some of those things you would normally do at home. You could check your email. If you need to, you can even answer your emails, at least if the answers are relatively short. (The

keyboards on most smartphones are probably only good for short answers, although some people get very proficient, using some of the special keyboard enhancer Apps.) You could catch up on the news. Newsreader Apps are very easy to use. You could check on your investments. Yahoo Finance is one App you might use. And if you have done all the investigating you want to, you can always play a game like Solitaire, Angry Birds, or 2048. Keep in mind that you could do all this while listening to music from your own music collection on your phone, or from a streaming service like Pandora or Spotify.

- 4. You can check or make a list of things you want to do, or to buy, or whatever. There are many Note-taking Apps that keep track of notes you create so you will not forget all those things you have to do before next weekend. Some Note-taking Apps keep the notes in the cloud, so they're accessible from any device, and some keep the notes on your phone so you don't even need to have an internet connection.
- 5. You can determine how to get to a location and get directions to a place of interest. The Maps App and Google Earth give you great views of places you may not be familiar with, and they can even give you turn-by-turn directions to get anywhere from your current location. With these Apps, you can find the nearest restaurant or gas station, and get directions if needed. And with "Cortana", the Microsoft Personal Assistant, you can verbally ask for these things, and sometimes receive audible answers.
- 6. You can take pictures when you didn't even think to bring a camera. Most smartphones have two cameras, as part of the device. A rear-facing camera for taking pictures of scenery, and a front-facing camera for use with Skype or for taking "selfies". A camera might be very useful if you get into a traffic altercation. By the way, with the camera on the smartphone, you can even deposit checks into your checking account without ever going to the bank. All it takes is the check, your smartphone, your bank's App, and a steady hand.
- 7. You can watch videos, or movies, if you are stuck in a place where there is just nothing to do. Most phones have enough memory to hold a few movies, considering a movie might be about 5 GB. And there is always video streaming if you have a Netflix or Hulu+ account. If you are in a Wi-Fi area you won't even have to use up any of your "data".
- 8. You can check the weather, but then you could always look out the window. However, you can check the weather at any location, and find out how the weather is up north where some of your friends might be. Don't you love to do this in the winter? I usually tell them I just got out of the pool.
- 9. Your smartphone can act as a bunch of useful tools. There are Apps that turn your smartphone into a calculator (that's not very earth-shaking), into a compass (that's a neat trick), and even into a flashlight (bet you didn't see that one coming). One neat calculator even shows a tape, and lets you go back to see what each and every entry was. One of the compasses looks just like the one you used when you were a boy or girl scout. And the flashlight is a nice thing to have when the lights go out, or you are in a dark movie theater.\

So, you might not need a smartphone, but you might find some of these things helpful. And when you look at the total list of things you can do with that small device, you just might find this reason enough for you to trade in your trusty flip phone for a new smartphone.

MIT's new 5-atom quantum computer could make today's encryption obsolete <a href="http://www.pcworld.com/article/3041115/security/mits-new-5-atom-quantum-computer-could-transform-encryption.html">http://www.pcworld.com/article/3041115/security/mits-new-5-atom-quantum-computer-could-transform-encryption.html</a> "Much of the encryption world today depends on the challenge of factoring large numbers, but scientists now say they've created the first five-atom quantum computer with the

potential to crack the security of traditional encryption schemes.

In traditional computing, numbers are represented by either 0s or 1s, but quantum computing relies on atomic-scale units, or "qubits," that can be simultaneously 0 and 1—a state known as a superposition that's far more efficient. It typically takes about 12 qubits to factor the number 15, but researchers at MIT and the University of Innsbruck in Austria have found a way to pare that down to five qubits, each represented by a single atom, they said this week.

Using laser pulses to keep the quantum system stable by holding the atoms in an ion trap, the new system promises scalability as well, as more atoms and lasers can be added to build a bigger and faster quantum computer able to factor much larger numbers. That, in turn, presents new risks for factorization-based methods such as RSA, used for protecting credit cards, state secrets and other confidential data. " (DY - more info on above web link)

https://en.wikipedia.org/wiki/RSA\_%28cryptosystem%29 http://science.sciencemag.org/content/351/6277/1068

https://www.iad.gov:8443/iad/library/ia-guidance/ia-solutions-for-classified/algorithm-guidance/assets/public/upload/CNSA-Suite-and-Quantum-Computing-FAQ.pdf

http://gizmodo.com/ http://gizmodo.com/?startTime=1457120773814

"This Net-Firing Cannon Can Take Down a Drone Without Destroying It" http://gizmodo.com/this-net-firing-cannon-can-take-down-a-drone-without-de-1762855950

#### **Melissa Mayer Yahoo CEO**

https://www.google.com/search?hl=en&gl=us&tbm=nws&authuser=0&q=melissa+mayer+yahoo&oq=melissa+mayer&gs\_l=news-cc.1.2.43j0i10j0j43i53.827.1682.0.8235.5.5.0.0.0.0.664.2089.3-3j1j1.5.0...0.0...1ac.1.Djbp7oS7IS8

**Favorite Smartphone and Tablet Features** 

By Julie Mahaffey, Member, ICON Computer Users Group, MO

Teacher: Beginning iPhone / Favorite Devices (Android & iPhone/iPad) classes, Mercy Seniors Service January 2016 issue, The ICON Newsletter <a href="http://www.iconusersgroup.org/">http://www.iconusersgroup.org/</a> newsletters (at) iconusersgroup.org

I recently asked my smartphone and tablet-using friends what their favorite features are for their devices. Following is what they shared.

#### 1. Navigation

- Smartphone is always with you.
- Smartphones use maps stored on remote servers so the maps are always current.
- Integration with contacts on your smartphone for entering destination.
- Works for driving and walking tours.
- Useful in town as well as on trips.

#### 2. Calendar

- Calendar view can be set up as a list, year view, month view, or day view.
- Can be synced with all devices.
- Settings allow inclusion of holidays and birthdays from contacts.

- 3. Alarm The clock on a smartphone can be used as an alarm, timer, stopwatch, or world clock.
- 4. Weather Channel App Provides current temps, local forecasts, radar maps, storm tracking, and alerts.

#### 5. Microphone for Speaking Text

- With dictation you can use your voice instead of typing text when sending email or text messages. Look for the microphone on the keyboard.
- Dictation understands basic text-related commands such as "all caps," 'new paragraph,"
  and "new line." When you say "period," "comma, "question mark," or "exclamation point,"
  Dictation adds that punctuation.

Insert emoticons into a text field by saying "smiley face' or "frowny face,"

#### 6. Lists

- iPhones come with the Reminders App. With this app you can make grocery lists, packing lists, and set the app to remind you of a task on a specific day and time.
- Items can be added to the lists by Siri also.

#### 7. Pre-selected text for 2nd caller

iPhone iOS 6 users have the "Reply With Message" function which allows a response to be sent to the caller with a pre-written text message.

- 8. White Pages App Look up name, numbers, and addresses.
- 9. Fingerprint Touch ID

Touch ID lets you unlock your phone and make purchases with Apple Pay simply by using your fingerprint. It uses highly sophisticated algorithms to recognize and securely match your finger print. And the improved Touch ID sensor detects your fingerprint even faster than the previous generation.

- 10. Lock Screen Shows Current Temperature, Time, and Date
- 11. Increase Font Size and Screen Size

Double tap the screen to stretch the screen for easier reading.

#### 12. Screen Shots

Pressing the Home and Sleep/Wake button to Snap a picture of your smartphone screen. Once a screenshot is captured, it will be automatically saved to your camera roll.

Please share your favorite features with me at cejmmahaffey (at) gmail.com. I'll create a list and publish the list in the next ICON newsletter to share with all ICON members.

Freebies! By Dave Bilcik, member, Southern Tier Personal Computer Club, NY

January 2016 issue, Rare Bits <a href="http://www.pageorama.com/?p=stpcc1979">http://www.pageorama.com/?p=stpcc1979</a> dlbilcik (at) yahoo.com

It's that time of year again. The past year is done and gone and a brand new year is here. Are you ready with all your heartfelt resolutions for this pristine year full of exciting possibilities? Me neither. Will you be honest and resolve to lose the same 15 pounds you gained and lost last year? How about getting one year older by the end of the year (this one we can all keep). January 22 is the date my odometer turns over one more time so if you want to get me something for the old birthday, Federal Reserve Notes ending in "0" are always nice. Take the opportunity for some new experiences (even humble ones) that will make this year memorable for the next January 1. If you can't do something better, at least try different (different works almost as well) in your new year. At worst you won't be bored and at best you won't be boring. Don't be discouraged, not everyone can live the high adventure of writing "the"

#### Freebies column.

Proper nutrition in the new year can be useful, especially after you finished off the last of the Christmas cookies, but you first have to know what "proper" is. Freebies is here to help. Health Sciences Academy has a free starter nutrition course that is informative and gives you some new (at least to you) ideas about what you stuff in your face on a daily basis. Who knows, you may find out you are in great shape nutritionally (or not). Good or bad, head over to <a href="http://thehealthsciencesacademy.org/registration-free-starter-nutrition-course/">http://thehealthsciencesacademy.org/registration-free-starter-nutrition-course/</a>

to register for your free course materials. You can start making small changes now that will make for a healthier new year. Do it now, the buy-in is free. Look down and see your feet in 2016 (2017?)!

Win 10 has stirred up some controversy about user privacy. One camp thinks that it is a major step forward in user convenience in trying to enhance the "user-experience" by tracking and anticipating what the user wants in their use of the system. The other group (some say slightly more paranoid) thinks that Win 10 is a glorified keystroke logger dressed up as an operating system. The truth is probably in the middle somewhere. The good news is that you can configure the privacy settings in Win 10 to control how and what the system looks at when the operating system is in use. Website

TradePub.com has a complementary e-book "Preserving Your Privacy in Windows 10" at <a href="http://www.tradepub.com/free/w\_wini02/?p=w\_wini02">http://www.tradepub.com/free/w\_wini02/?p=w\_wini02</a>, where you can download the e-book and find out how to limit Win 10's information gathering on how you use your system. Make informed decisions about your system, the information it generates and how that information is shared. If you do go the trade.com site, check out all the other free industry related material that they carry on the site after you download your Win 10 e-book. You may also find some industry specific publications that will be useful to you in your current job.

Start the new year out right by protecting your PC properly. Gizmo's Freeware had a recent update on the "Best Free Antivirus Software." For the full article and relevant links go to... <a href="http://www.techsupportalert.com/best-free-anti-virus-software.htm">http://www.techsupportalert.com/best-free-anti-virus-software.htm</a> The short answers to which are the best are "Comodo Anti-virus" and "Avast! Free Anti-virus". The long answer is to read the entire article and consider the strengths and weaknesses of all the products on the page first before pulling that download trigger. Make the decision considering you and your system in the mix. Research first, then go.

Are your e-mails important to you? If they are then you need this next Freebie "Mailstore Home." It is an e-mail archiver and search utility that works with Windows versions XP SP3 up through Win10. You can send and reply from the archive with your usual e-mail program and upload from it if necessary. Get your e-mail on a USB drive or an external hard-drive. If your drive goes south your e-mail correspondence and work product is safe; or if your web-based account is hacked, you will still have your e-mails (even the silly ones).

See <a href="http://www.mailstore.com/en/mailstore-home-email-archiving.aspx">http://www.mailstore.com/en/mailstore-home-email-archiving.aspx</a> for details and the download link for the latest version. Do you know where your e-mails are in the new year?

My personal e-mail address is <a href="mailto:dlbicik@yahoo.com">dlbilcik@yahoo.com</a> if you want to send me comments, questions or cash. Please put "Freebies" somewhere on the subject line so I will have some idea about its contents. Tell us about your best free software experience or the best new years' celebrations (the ones you can remember) ever and I will pass it on. Happy New Year!

# **HOW TO GET THERE - MAPS TO MEETINGS**

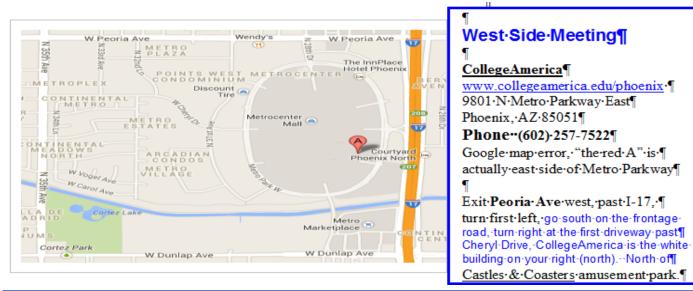

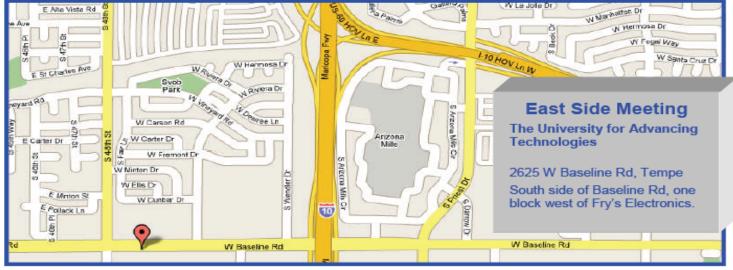

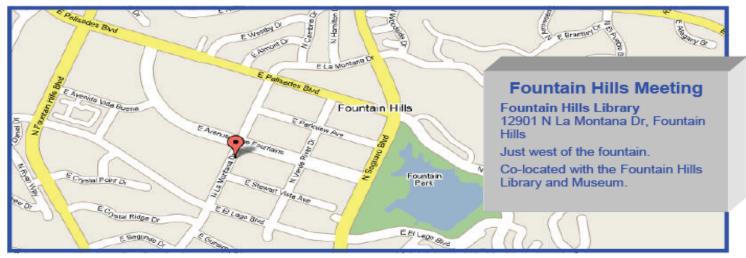

# MEMBERSHIP DUES

The Official Policy of the Phoenix PC Users Group is that we do not condone software piracy in any form.

# 2016 DUES \$36, prorated Example - \$9 for 3 months

## Phoenix PC Users Group Membership Application

| First: (Print Legibly)                                                                                                    | Initial: Last:      |                        |                |  |  |  |  |  |  |
|----------------------------------------------------------------------------------------------------|---------------------|------------------------|----------------|--|--|--|--|--|--|
| Address:                                                                                                    |                     |                        |                |  |  |  |  |  |  |
| City, State:                                                                                                    |                     |                        |                |  |  |  |  |  |  |
| Home or Cell Phone: Wo                                                                                                    | rk Phone:           | Ex                     | t:             |  |  |  |  |  |  |
| <b>Please note</b> : We <b>DO-NOT</b> share phone numbers outside the club, and will generally only use your phone information, if we cannot contact you in a timely fashion, via email, or the club website. |                     |                        |                |  |  |  |  |  |  |
| Receive Electronic PDF newsletter in place of a printed one: Yes No                                                                                                    |                     |                        |                |  |  |  |  |  |  |
| E-mail address:(Print Legibly)                                                                                                    |                     |                        |                |  |  |  |  |  |  |
| Signature                                                                                                    |                     | Date/                  | /              |  |  |  |  |  |  |
| Release my address to vendors ? Yes                                                                                                    | No Note: Pho        | ne numbers <b>will</b> | not be listed. |  |  |  |  |  |  |
| May the club share your e-mail address with o                                                                                                    | other members only? | Yes                    | No             |  |  |  |  |  |  |
| With club approved vendors?                                                                                                    |                     | Yes                    | No             |  |  |  |  |  |  |
| Mail this completed form with payment to:                                                                                                    |                     |                        |                |  |  |  |  |  |  |
|                                                                                                    |                     |                        |                |  |  |  |  |  |  |

Phoenix PC Users Group PO Box 45451 Phoenix, AZ 85064-5451

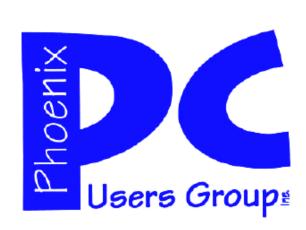

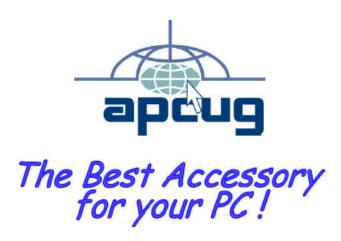

#### APCUG2.ORG and AZACC.com member.

Our Web address: <a href="https://www.phoenixpcug.org/newsletters">www.phoenixpcug.org/newsletters</a>

The Newsletter of the Phoenix Personal Computer Users Group "Users helping users to understand computers".

PHOENIX PC USERS GROUP PO Box 45451 PHOENIX, AZ 85064—5451

**STAMP** 

**PLEASE NOTE - OUR NEW ADDRESS**